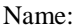

Name: \_\_\_\_\_\_\_\_\_\_\_\_\_\_\_\_\_\_\_\_\_\_\_\_\_\_ Vorname: \_\_\_\_\_\_\_\_\_\_\_\_\_\_\_\_\_\_\_\_\_\_\_\_\_ Matrikel-Nr.:\_\_\_\_\_\_\_\_\_\_\_\_\_

# **BERGISCHE UNIVERSITÄT WUPPERTAL FACHBEREICH WIRTSCHAFTSWISSENSCHAFT - SCHUMPETER SCHOOL OF BUSINESS AND ECONOMICS**

## **Klausuraufgaben**

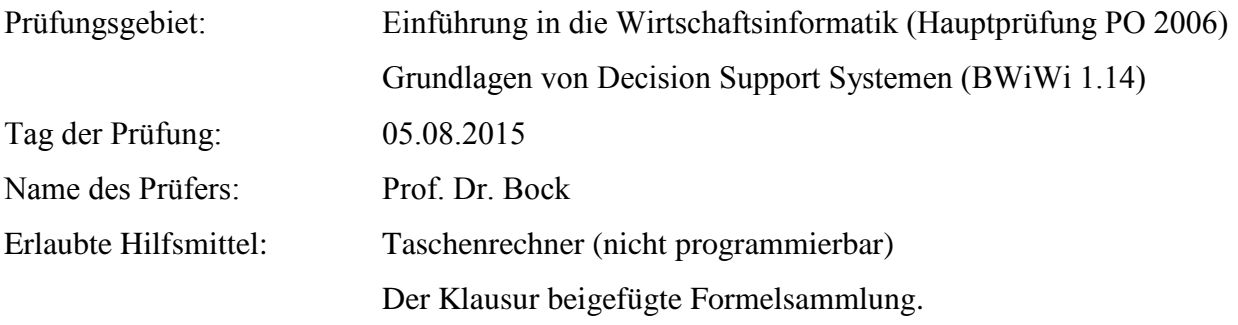

## **Bearbeiten Sie jede der 6 angegebenen Aufgaben!**

Die Lösungen zu den Aufgaben sollen gegliedert und in vollständigen zusammenhängenden Sätzen dargestellt werden und Rechnungen mit ihren Zwischenschritten nachvollziehbar sein. Dazu gehören auch das explizite Aufschreiben aller verwendeten Formeln und die Beantwortung der Aufgabenstellung mit einem Antwortsatz. **Ein Ergebnis ohne nachvollziehbare Rechnung erhält keine Punkte. Runden Sie auf vier Stellen hinter dem Komma.**

Die Darstellungsform und die Systematik der Gedankenführung gehen in die Bewertung ebenfalls ein. In Klammern ist für jede Aufgabe die Anzahl der maximal möglichen Punkte angegeben, die bei einer richtigen und vollständigen Bearbeitung erreicht werden können. Zudem entspricht die angegebene Punktezahl ungefähr der Dauer in Minuten, die Sie für die Lösung der jeweiligen Aufgabe benötigen sollten.

Insgesamt können **90 Punkte** erreicht werden. Für eine erfolgreiche Bearbeitung müssen wenigstens **45 Punkte** erworben werden.

## **Datenbanksysteme (45 Punkte)**

## **Aufgabe 1: Entity Relationship Modell und relationales Schema** (Insgesamt 18 Punkte)

Für die Datenbank eines Geburtshauses liegt folgende Anforderungsanalyse vor:

*Eine im Geburtshaus tätige Hebamme wird durch ihr Institutionskennzeichen (IK) identifiziert. Zusätzlich wird ihr Vorname gespeichert. Im Geburtshaus können Hebammen Kurse anbieten und/oder Kinder auf dem Weg ans Licht der Welt begleiten. Mütter werden anhand ihrer Krankenversicherungsnummer identifiziert, zusätzlich wird ihr Vor- und Nachname gespeichert. Bei Kindern dienen als eindeutige Identifikationsmerkmale der eigene Vorname und das eigene Geburtsdatum sowie die Mutter. Das Veranstaltungsangebot enthält zahlreiche Kurse, die von den Müttern, teilweise auch mit den jeweiligen eigenen Kindern, besucht werden können. Zu jedem Kurs gibt es genau eine Hebamme, die den Kurs leitet. Zur Identifizierung eines Kurses wird eine eindeutige ID vergeben, zusätzlich werden der Kursname und die Kurstermine gespeichert. Die Inanspruchnahme der verschiedenen Leistungen des Geburtshauses ist Müttern und Kindern natürlich freigestellt und unabhängig vom Geburtsort des Kindes möglich.*

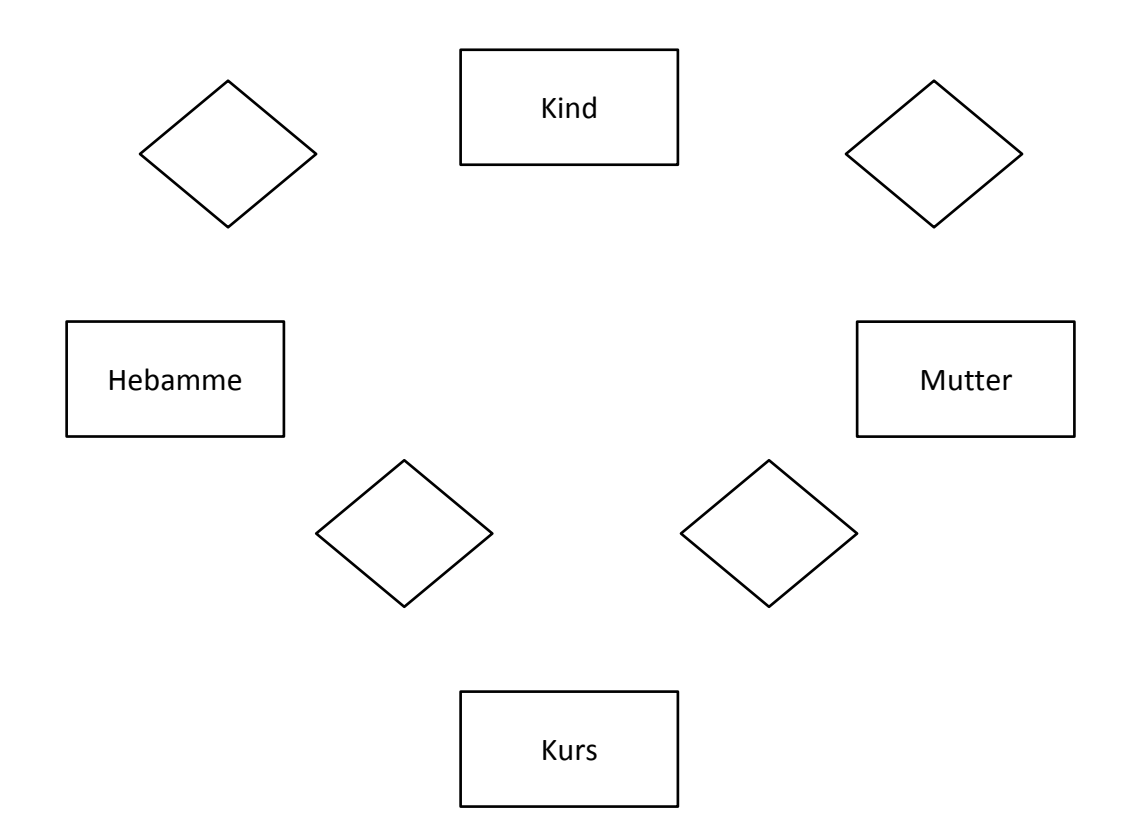

- a) Ergänzen Sie die obige Skizze mit Hilfe der Anforderungsanalyse zu einem vollständigen **ER-Diagramm**. Kennzeichnen Sie eventuell auftretende schwache Entitätstypen und bei jedem (evtl. identifizierenden) Beziehungstypen **Totalitäten** und **Kardinalitäten**.(9 Punkte)
- b) Überführen Sie das ER-Modell mit dem Algorithmus aus der Vorlesung in ein relationales Schema. (9 Punkte)

### **Aufgabe 2: Relationale Algebra** (Insgesamt 13 Punkte)

Wir betrachten den Ausschnitt der Relationalen Datenbank der Wochenbettstation einer

Geburtsklinik:

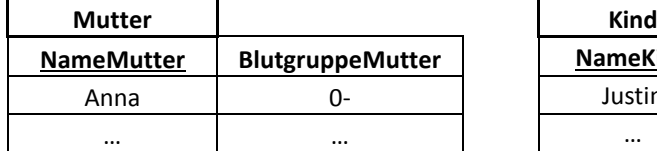

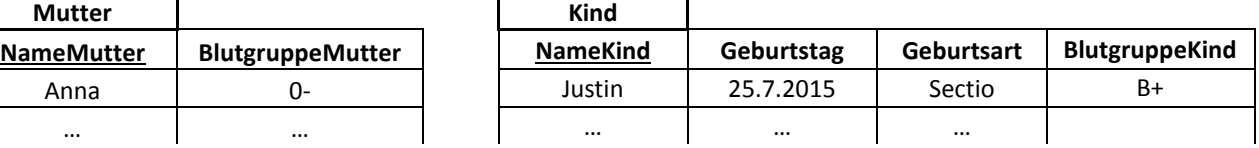

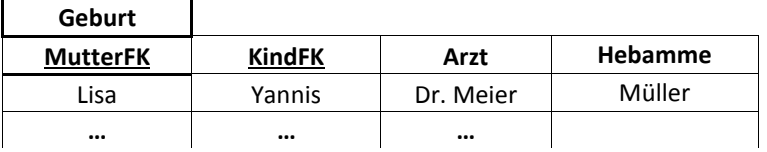

- a) Formulieren Sie folgende Abfrage ausschließlich mit den Grundoperationen der Relationalen Algebra. Die Ausdrücke in Klammern geben die gewünschten Spalten in der Ergebnisrelation an: *"Welche Kinder (Kind) haben die gleiche Blutgruppe (Blutgruppe) wie ihre Mütter (Mutter)?"* (6 Punkte)
- b) *"Welche Arzt-Hebammen-Kombination (Arzt, Hebamme) hat in der gemeinsamen Geburtsbetreuung schon sämtliche in der Klinik vorgekommenen Geburtsarten durchgeführt?"* Geben Sie für diese Division ( $D = R \div S$ ) die Schemata von D, R und S an, und erstellen Sie Abfragen mit den Grundoperationen der relationalen Algebra, die Ihnen die Relationen R und S mit korrekten Tupeln füllen. (7 Punkte)

## **Aufgabe 3: Designtheorie** (Insgesamt 14 Punkte)

Wir betrachten die Menge  $F = \{ \{A, B\} \rightarrow \{C, D\}; \{A, C\} \rightarrow \{D\} \}$  von funktionalen Abhängigkeiten, sowie die Relation R( $\underline{A}$ ,  $\underline{B}$ , C, D) und ihre Zerlegung in die Relationen S( $\underline{A}$ ,  $\underline{B}$ , C) und T( $\underline{A}$ ,  $\underline{B}$ , D).

- a) Entscheiden Sie jeweils für die 2. und 3. Normalform, ob die Relation R mit den funktionalen Abhängigkeiten aus *F* die Anforderungen erfüllt. (6 Punkte)
- b) Prüfen Sie die Zerlegung der Relation R in die Relationen S und T mit Hilfe der funktionalen Abhängigkeiten aus *F* auf Verlustlosigkeit. (4 Punkte)
- c) Prüfen Sie den Erhalt der funktionalen Abhängigkeit {A,C}→{D} in der Zerlegung von R in S und T. Die zentrale Formel des Prüfungsalgorithmus lautet:  $Z = Z \cup ((Z \cap R_i)^+ \cap R_i)$  (4 Punkte)

## **Operations Management (45 Punkte)**

## **Aufgabe 4: Nachfrageprognosen** (Insgesamt 19 Punkte)

Im Folgenden werden die Verkäufe eines vorlesungsbegleitenden Buches an der Bergischen Universität Wuppertal im jeweiligen Semester betrachtet. Die Anzahl der Verkäufe unterliegt einem Trend und saisonalen Schwankungen. Um die benötigte Anzahl der Exemplare besser planen zu können, will die Fachbuchhandlung die *exponentielle Glättung 3. Ordnung* anwenden.

- Daten der Saisons (Sommersemester, Wintersemester) mit *P = 2*.
- $\bullet$  Initialisierung erfolgt mit *N=3*.
- a) Zur Initialisierung der *exponentiellen Glättung 3. Ordnung* wird eine Trendfunktion bestimmt, welche die minimale mittlere quadratische Abweichung zu den Mittelwerten der Saisonzyklen aufweist. Die folgende Tabelle gibt die Mittelwerte der ersten drei Zyklen an.

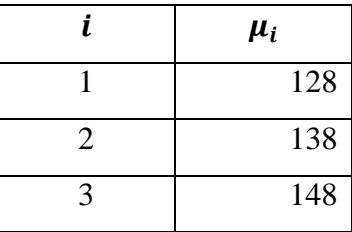

Bestimmen Sie die *periodenbezogene* Trendgerade mit Hilfe der *linearen Regression* und geben Sie die Trendgerade in der Form  $\hat{y}_t = a_t + b_t \cdot t$  explizit an. (8 Punkte)

b) Gegeben ist ein Ausschnitt der Daten beginnend mit dem Wintersemester des 3. Jahres ( $t = 6$ ). Die verwendeten Glättungsfaktoren lauten  $\alpha = 1$ ,  $\beta = 0$  und  $\gamma = 0$ .

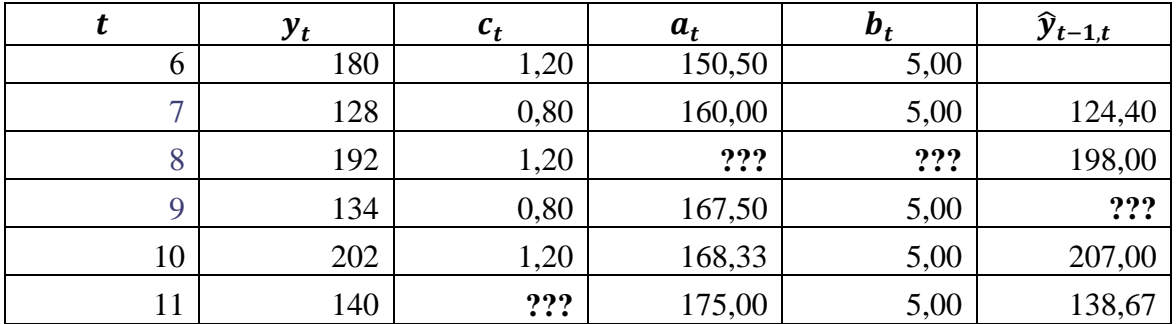

Ergänzen Sie die durch "**???**" markierten Werte in der Tabelle. Berechnen Sie die Prognose für das Sommersemester des 5. Jahres ( $\hat{y}_{8,9}$ ) und den saisonalen Faktor für das Sommersemester des 6. Jahres  $(c_{11})$ . (9 Punkte)

c) Bestimmen Sie mit Hilfe der in b) gegebenen Werte zudem den Prognosewert  $(\hat{y}_{9,11})$ .

(2 Punkte)

## **Aufgabe 5: Prognoseüberwachung** (Insgesamt 11 Punkte)

Zur Prognoseüberwachung haben Sie drei verschiedene Fehlermaße kennen gelernt (*MSE*, *MAD* und *MAPE*). Diese können zum Vergleich von zwei oder mehr Prognosen für dieselbe Datenbasis verwendet werden. Hierbei kann der Fall auftreten, dass die Fehlermaße zu einem unterschiedlichen Ergebnis führen, also nicht alle Fehlermaße die gleiche Prognose bevorzugen.

a) In der folgenden Tabelle ist das Ergebnis der Anwendung der Fehlermaße auf zwei Prognosen dargestellt.

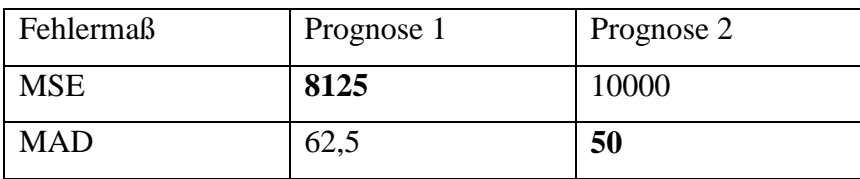

Nennen Sie Umstände die dazu führen können, dass das Ergebnis des *MSE* zur Entscheidung für eine andere Prognose führt als bei der Anwendung des Fehlermaßes *MAD*. Erläutern Sie dazu auch inwiefern sich *MSE* und *MAD* unterscheiden. (5 Punkte)

b) In der folgenden Tabelle sind die Ergebnisse einer Prognoseüberwachung mittels *MAD* und *MAPE* aufgeführt.

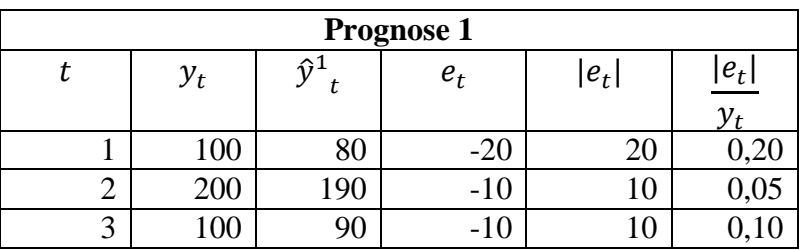

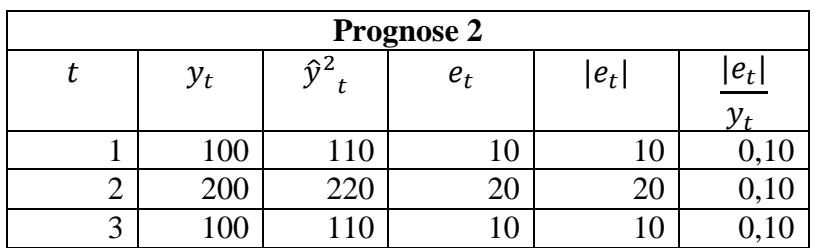

- Berechnen Sie jeweils den *MAD* und *MAPE* für die beiden Prognosen. Für welche Prognose würden Sie sich jeweils entscheiden wenn Sie den MAD oder den MAPE anwenden?
- Falls die beiden Fehlermaße unterschiedliche Ergebnisse liefern, begründen Sie anhand obiger Tabellen warum sich die Ergebnisse unterscheiden. (6 Punkte)

## **Aufgabe 6: Thesen zum Bestandsmanagement** (Insgesamt 15 Punkte)

Nehmen Sie zu den folgenden Thesen kurz begründet Stellung. Eine auf "ja" oder "nein" beschränkte Antwort erhält **keine Punkte**.

- a) Bei der Betrachtung von *durchgerechneten Rabatten* ist eine beliebige Bestellmenge innerhalb der Rabattklasse, in der die optimale Bestellmenge liegt, immer kostengünstiger als eine realisierbare Bestellmenge außerhalb dieser Rabattklasse. (5 Punkte)
- b) Wird das *klassische Bestellmengenproblem* um Lieferzeiten erweitert, dann ist die Nachfragemenge im Wiederbeschaffungszeitraum identisch mit dem Lagerbestand zum Bestellzeitpunkt. (5 Punkte)
- c) Im *Newsvendor-Modell* kann eine Bestellmenge von  $S = 0$  nie optimal sein. (5 Punkte)

$$
f:x_n \to a + b \cdot x_n = \hat{y}_n
$$
\n
$$
b = \frac{Cov(x, y)}{Var(x)} = \frac{\overline{xy} - \bar{x} \cdot \overline{y}}{\overline{x^2} - \bar{x}^2}
$$
\n
$$
MSE = \frac{1}{T} \cdot \sum_{t=1}^{T} (\epsilon_t)^2 \text{ mit } \epsilon_t = \hat{y}_{t-1,t} - y_t
$$
\n
$$
a = \bar{y} - b \cdot \bar{x}
$$
\n
$$
MAD = \frac{1}{T} \cdot \sum_{t=1}^{T} |\epsilon_t| \text{ mit } \epsilon_t = \hat{y}_{t-1,t} - y_t
$$
\n
$$
Mape = \frac{1}{T} \cdot \sum_{t=1}^{T} \frac{|\epsilon_t|}{y_t} \text{ mit } \epsilon_t = \hat{y}_{t-1,t} - y_t
$$
\n
$$
fS_t = \frac{SE_t}{SAE_t}
$$
\n
$$
\hat{y}_{t,t+\tau} = (a_t + b_t \cdot \tau) \cdot c_{t+\tau-P}
$$
\n
$$
S = \frac{SE_t}{SAE_t}
$$
\n
$$
S = \phi \cdot \epsilon_t + (1 - \phi) \cdot SE_{t-1}
$$
\n
$$
a_t = \alpha \cdot \frac{y_t}{c_{t-P}} + (1 - \alpha) \cdot (a_{t-1} + b_{t-1})
$$
\n
$$
SAE_t = \phi \cdot |\epsilon_t| + (1 - \phi) \cdot SAE_{t-1}
$$
\n
$$
b_t = \beta \cdot (a_t - a_{t-1}) + (1 - \beta) \cdot b_{t-1}
$$
\n
$$
x^* = \sqrt{\frac{2 \cdot \mu \cdot k}{h}}
$$
\n
$$
r^* = (LT \text{ modulo } T) \cdot \mu
$$
\n
$$
a_i \le x_i < a_{i+1}
$$
\n
$$
K(x) = \frac{\mu}{x}k + \frac{1}{2} \cdot x \cdot h + q \cdot \lambda
$$
\n
$$
h_i = h_0 \cdot (1 - r_i)
$$
\n
$$
q_i = q_0 \cdot (1 - r_i)
$$
\n
$$
r > c > v
$$
\n
$$
C_R = \frac{c_u}{c_0 + c_u}
$$
\n
$$
S^* = \mu
$$

## **STANDARDNORMALVERTEILUNG (1/1)**

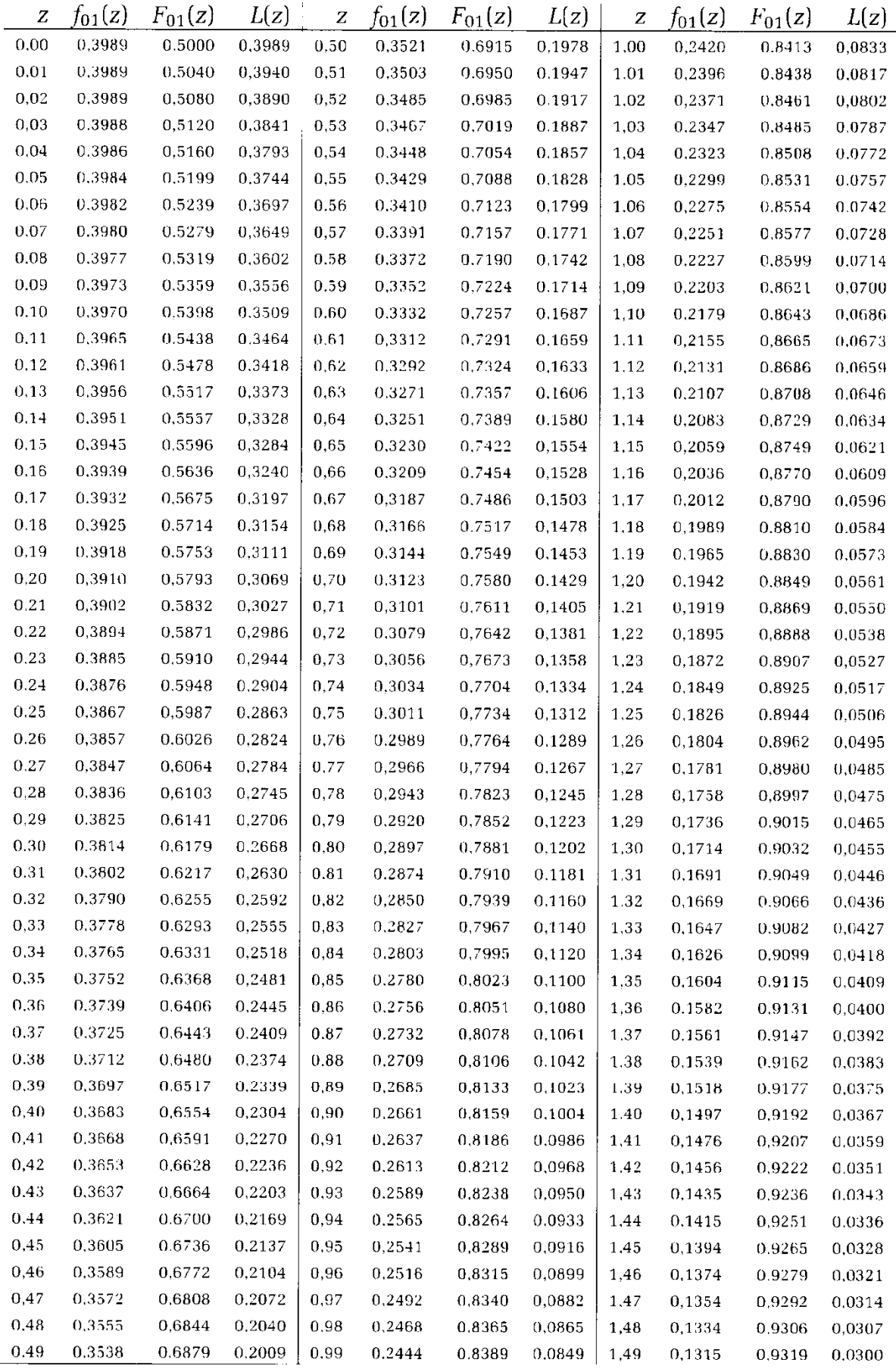